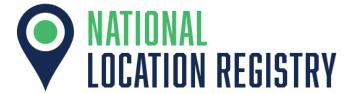

## Quick Start Guide July 2022 v.2.2

This guide is an overview of the functions in the National Location Registry.

### **Contents**

- Dashboard
- Adding a Location
- Managing your Locations
- Setting up Auto-Alerts
- Support
- Version Updates
- Appendix

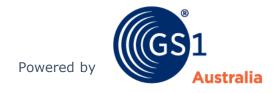

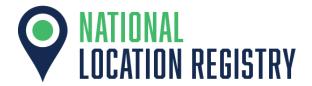

### **Dashboard**

When you log in, you will land on the Dashboard. This is where you can view a summary of your locations.

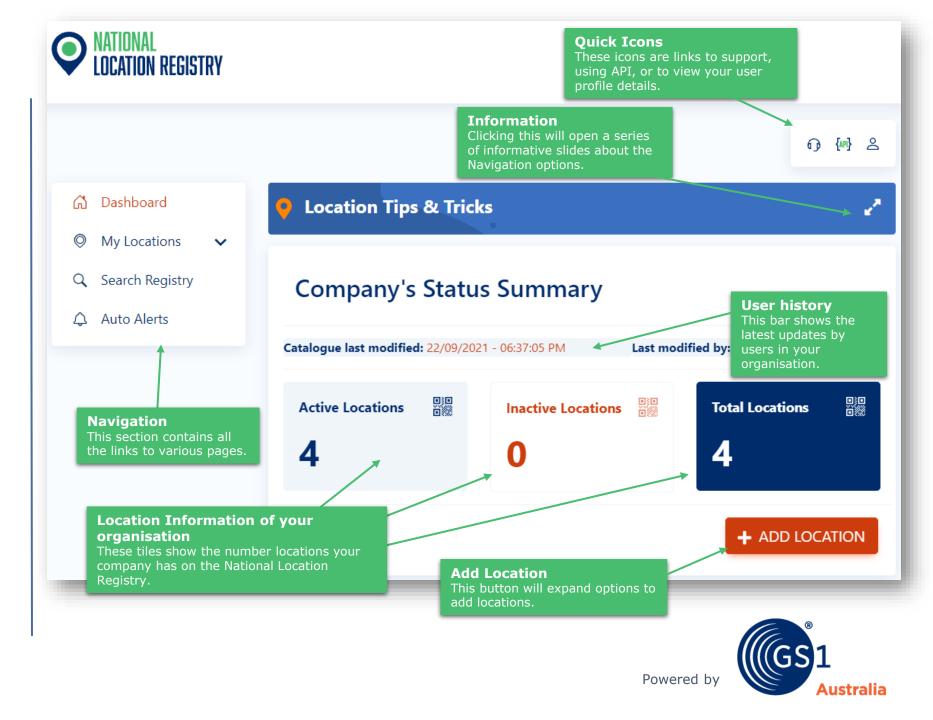

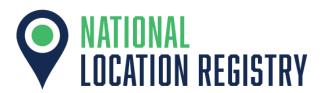

### **Adding a Location**

When you have clicked on the "+ Add Location" button, you will see a series of options:

- "New Location" refers to a parent/main location.
- "New Sub-Location" refers to a location that is 'under' a parent location, such as the accounts department. Note that this will require a separate GLN.(See Appendix)
- "Bulk Upload" will direct you to an Excel template where you can input multiple locations, and then upload it to the NLR. (A separate guide is available for this).

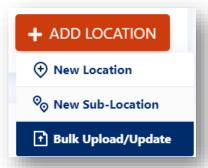

#### **Step 1: General Details**

In adding a New Location, this will direct you to this page. (If adding a New Sub-Location, it will prompt for the parent location, and then direct you to this page)

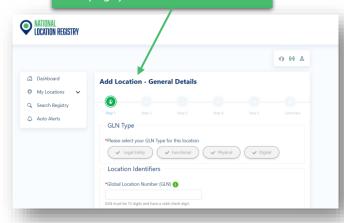

## **Step 3: Privacy and Contact Details**

Here is where you will first choose the location visibility

Then, you would provide contact details.

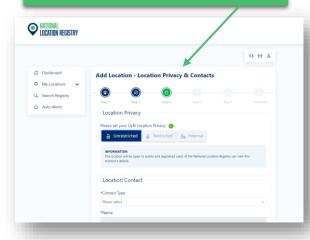

#### Step 2: Address Details

Here is where you would input geographical information. The form has a built-in Google Map feature. (Non-Physical GLNs should use the primary address)

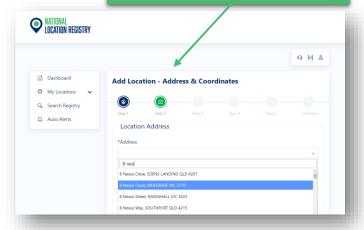

## Step 4: Operational details (Healthcare users exempt from this)

Here is where you provide the schedules of the location. You can also add in facilities that are available to drivers.

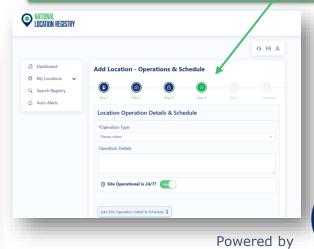

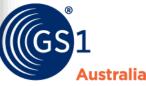

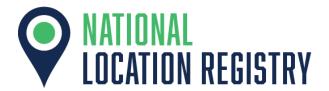

# Adding a Location (cont)

Here are some tips to note when adding a location.

Please see the Appendix in this Quick-Start Guide, to view the Location Type and Location Function field restrictions.

## Inputting multiples of an attribute

The platform does not act like an ordinary text document; it requires you to click on the 'add' button, and although it may look as though the information has disappeared, it has been placed into a table below it.

Throughout the process of adding a location, there are opportunities to add more than one entry, such as having multiple contact persons, or different trading hours.

This 'add button' allows users to have multiples of an attribute.

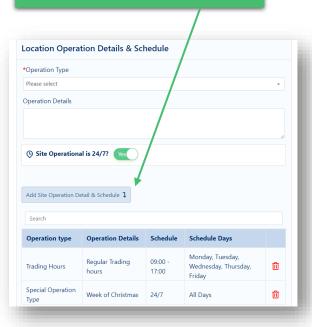

#### **Step 5: Logistical Details**

Users who have a subscription to the Transport service of the NLR will see Step 4 and 5.

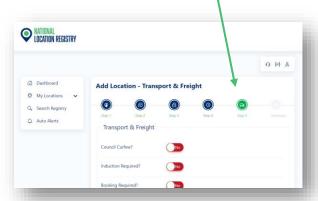

#### **Summary Page**

There is a final page when adding a location to check all the details. You can edit from here rather than navigating back in the browser.

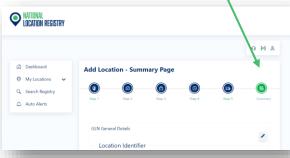

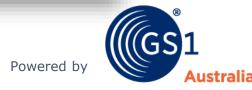

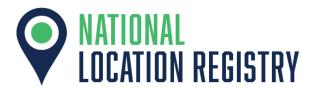

## Managing your Locations

In the 'My Locations' menu item, you can select loaded locations, view them, and edit the information.

'Trusted Companies' displays the list of companies you have allowed to view your restricted locations.

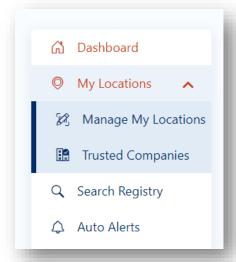

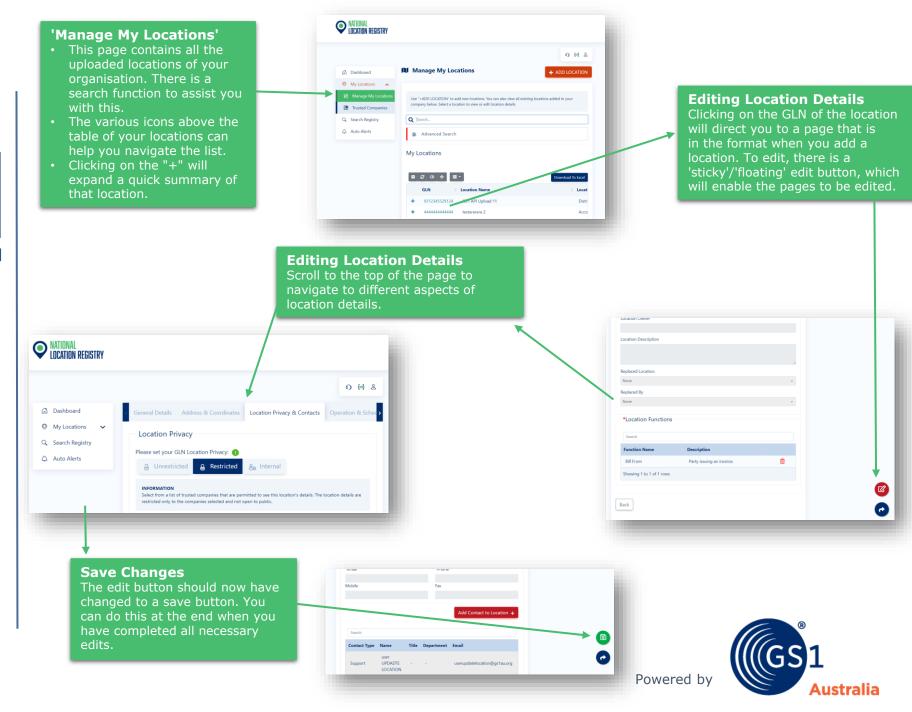

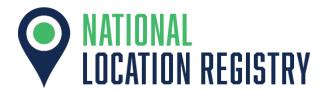

## **Setting Up Auto- Alerts**

Setting up Auto-Alerts allows users to be notified by email when there are new locations or changes to existing locations on the NLR.

These alerts can be configured to suit user needs.

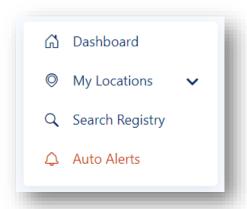

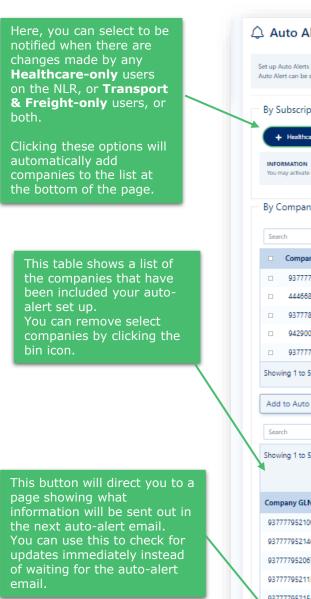

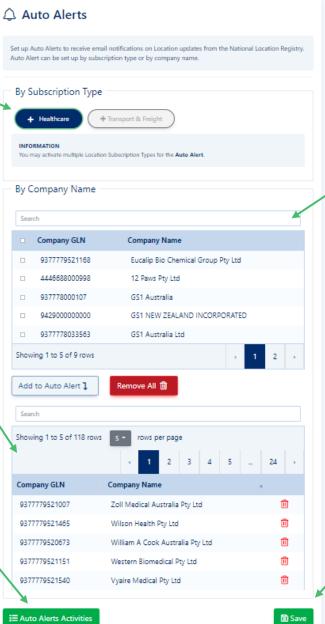

Here is a list of all companies subscribed to the NLR. There is a search button to assist you finding particular companies.

Note that this is adding **companies** to the autoalert, and not just specific locations.

Remember to click the 'Add to Auto Alert' button to place selected companies into the table below. You can do this progressively, instead of selecting all the companies you want in a single action.

Remember to save, and from this point in time, updates to the subscribed companies will prompt an email notification

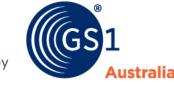

Powered by

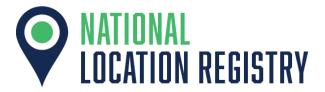

## **Support**

This page describes the various avenues of support for the National Location Registry.

nlrsupport@gs1au.org is the inbox for the NLR support team.

There is also Live-chat functionality operating 9am to 5pm Melbourne time.

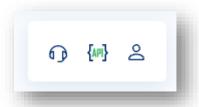

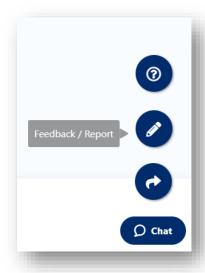

#### **Ouick Icons**

This tray of icons is always available in the top-right corner of the User Interface. From left to right:

- -Support Icon leads to the support page, where you will find a support number to call, our email, and a link to our NLR documentation, including the Bulk Upload Guide.
- -API icon stores the various documentation if your company uses an Application Programming Interface
- -Profile icon is where you can check your company and account details. It is also where you would enter in Error Tickets for support purposes.

#### Feedback Icon

This icon is always available in the bottom-right corner of the User Interface.

Hovering the mouse over this will expand out a support icon, as well as a feedback/bug report icon.

The support icon leads to the same details as mentioned above.

The Feedback Icon will pop out a form to report any technical bugs on the UI.

When viewing a location, there is additional functionality to notify the location owner of any incorrect or outdated information.

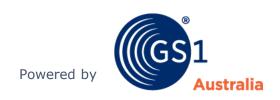

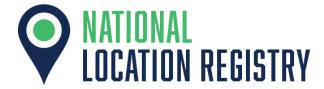

## **Version Update**

This page shows what has been updated in the various versions of the Quick Start Guide

| Version | Publishing    | Detail                                                                                                    |
|---------|---------------|----------------------------------------------------------------------------------------------------|
| 1.1     | August 2021   | Quick Start Guide                                                                                                    |
| 2.1     | December 2021 | <ul> <li>Support page added and Version Control</li> <li>added Appendix</li> <li>changed some visuals to match current version</li> <li>some text changes for brevity</li> <li>mentioned Live-Chat functionality</li> <li>added note about obtaining additional GLNs</li> </ul> |
| 2.2     | July 2022     | <ul> <li>Updated Location Function list with descriptions</li> <li>Put in GLN Allocation Rule Textbox into page 9</li> </ul>                                                                                                    |

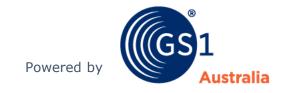

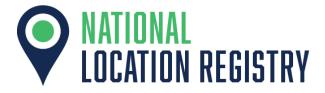

## **Appendix**

The remaining pages are tables that contain permissible Location Types for corresponding GLN types; and a list of Location Functions.

#### ATTENTION!

The allocation of multiple GLN types to a single location can create significant problems when the use of the location changes or there is a change to location ownership. GS1 Australia strongly advise to only allocate one GLN type per location and create a new location record for other GLN types.

These tables may help in Step 1 of the process in adding a location.

These are also found in the Bulk Upload Guide

#### Note:

To obtain additional GLNs, users are required to be members of GS1 to be allocated numbers for use.

If you have only subscribed to services of GS1, such as Recall and the NLR, you will need to apply for a GLN-Only Membership.

If you have barcode numbers from GS1 Australia, you can apply for Additional GLNs under 'Application forms for existing members' or purchased through the MyGS1 Customer Portal.

See <a href="https://www.gs1au.org/resources/application-forms-and-fees/">https://www.gs1au.org/resources/application-forms-and-fees/</a>

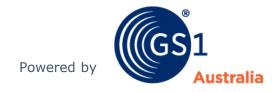

| DISPLAY<br>VALUE                     | DESCRIPTION                                                                                                    | Legal<br>Entity | Functi<br>onal | Physi<br>cal | Digi<br>tal |
|--------------------------------------|----------------------------------------------------------------------------------------------------|-----------------|----------------|--------------|-------------|
| Accounts<br>Department               | Department that looks after the preparation of financial statements, maintenance of general ledger, payment of bills, preparation of customer bills, payroll, and more.                           |                 | Y              | Y            | Υ           |
| Aged Care<br>Service                 | Service or facility providing aged care                                                                                                    | Υ               |                | Y            |             |
| Airport Gate                         | Entrance to a movable passage like a tunnel or bridge leading to the aircraft                                                                                                    |                 | Y              | Y            |             |
| Ambulance<br>Service                 | Provides initial patient care and transportation to a medical facility                                                                                                    | Y               |                | Y            |             |
| Amusement<br>Entertainment<br>Gaming | Provides recreation and entertainment services                                                                                                    |                 |                | Y            |             |
| Area Health                          | A grouping of entities, usually hospitals and associated healthcare service providers, which are defined as an Area Health Service                                                                | Y               | Y              | Y            |             |
| Berth                                | A location for a ship / vessel to stay in a port                                                                                                    |                 |                | Υ            |             |
| Building Lot<br>Site                 | A location where a structure is being constructed or repaired.                                                                                                    |                 | Υ              | Y            |             |
| Business<br>Services                 | Generic definition to cover all types of entities from business services, corporate entries, to shared services. This includes internal units, supply services, procurement or contract hubs etc. | Y               |                | Y            |             |

| DISPLAY VALUE           | DESCRIPTION                                                                                                    | L | F | Р | D |
|-------------------------|----------------------------------------------------------------------------------------------------|---|---|---|---|
| Clinic                  | A facility, often associated with a hospital or medical school, that is devoted to the diagnosis and care of outpatients                                                                                                    |   |   | Y |   |
| Collection Centre       | Collection centre                                                                                                    |   |   | Υ |   |
| Consolidating<br>Centre | A facility where small shipments are combined into truckloads bound for a destination.                                                                                                    |   |   | Y |   |
| Construction Site       | A construction site is an area or piece of land on which construction works are being carried out.                                                                                                    |   |   | Υ |   |
| Correction Facility     | Provides detention and rehabilitative services to inmates                                                                                                    | Y |   | Y |   |
| Dental Surgery          | Provides oral health treatment and support services                                                                                                    |   |   | Y |   |
| Distribution<br>Centre  | One or more specialised buildings, often with refrigeration or air conditioning, which is stocked with products (goods) to be redistributed to buyers such as retailers, wholesalers, or directly to consumers, often abbreviated to DC |   |   | Y |   |
| Digital Service         | Identifies the GLN as a digital service                                                                                                    |   |   |   | Y |
| E Location              | An address used for the routing of electronic messaging between businesses                                                                                                    |   |   |   | Y |

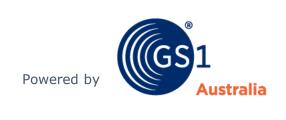

| DISPLAY<br>VALUE                           | DESCRIPTION                                                                                                    | Legal<br>Entity | Functi<br>onal | Physi<br>cal | Digi<br>tal |
|--------------------------------------------|----------------------------------------------------------------------------------------------------|-----------------|----------------|--------------|-------------|
| Early Childhood<br>Education and<br>Centre | Premises used regularly for the education or care of children who are pre-school age or younger                                                                                             |                 |                | Y            |             |
| Education<br>Facility                      | Public or private education premises where primary, secondary or tertiary education is conducted                                                                                            |                 |                | Y            |             |
| Emergency<br>Department                    | An area of a hospital especially equipped and staffed for emergency care                                                                                                    |                 | Y              | Y            |             |
| Farm Vineyard<br>Crop                      |                                                                                                    |                 | Υ              | Υ            |             |
| Feed Lot                                   | An area or building where livestock are fed                                                                                                    |                 |                | Υ            |             |
| Field                                      | An area of open land, especially one planted with crops or pasture                                                                                                    |                 |                | Y            |             |
| Food Business                              | Business selling food to consumers such as cafes, restaurants, food trucks                                                                                                    | Υ               |                | Y            |             |
| Freight<br>Terminal                        | An assigned area in which containers are prepared for loading into a truck, train, vessel or aeroplane or are stacked immediately after discharge from a truck, train, vessel or aeroplane. |                 |                | Y            |             |
| Freight Hub                                | A physical location that is an interchange point at which equipment or goods are exchanged between drivers and/or transport operators                                                       |                 |                | Y            |             |

| DISPLAY VALUE                      | DESCRIPTION                                                                                                    | L | F | P | D |
|------------------------------------|----------------------------------------------------------------------------------------------------|---|---|---|---|
| Garden Centre                      | An establishment where plants and gardening equipment are sold                                                                                                    |   |   | Y |   |
| Government<br>Department<br>Agency |                                                                                                    |   | Υ | Y | Y |
| Health<br>Department               | An area within a hospital which provides specific treatment or support services (not individually included in the Location Type list)                                       |   | Υ | Y | Y |
| Head office                        | The executive or main office of an enterprise                                                                                                    | Y |   | Y |   |
| Hospital                           | Hospital                                                                                                    | Υ | Υ | Υ | Υ |
| Hospital<br>Department             | An area within a hospital which provides specific treatment or support services (not individually included in the Location Type list)                                       |   | Υ | Y | Y |
| Hospital<br>Pharmacy               | Pharmacy within or allied/associated with a Hospital                                                                                                    |   | Y | Y | Υ |
| Imaging<br>Diagnostics             | Imaging/diagnostics area usually within a hospital or radiology facility                                                                                                    |   | Υ | Y | Y |
| Impress Location                   | Usually a ward-level location in which stock is held for use on that ward                                                                                                   |   | Υ | Y | Υ |
| Intermodal<br>Terminal             | Transportation process that involves multiple modes of transportation (i.e. road, rail).                                                                                    |   |   | Y |   |
| Library                            | A building or room containing collections of books, periodicals, and sometimes films and recorded music for use or borrowing by the public or the members of an institution |   |   | Y |   |

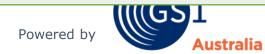

| DISPLAY<br>VALUE               | DESCRIPTION                                                                                                    | Legal<br>Entity | Functi<br>onal | Physi<br>cal | Digi<br>tal |
|--------------------------------|----------------------------------------------------------------------------------------------------|-----------------|----------------|--------------|-------------|
| Loading Dock                   | Usually an entry point to a warehouse for goods receipt or despatch                                                                      |                 |                | Y            |             |
| Main Reception                 | Main reception of a facility                                                                                                    |                 |                | Υ            |             |
| Main Office                    | A location or facility that serves as the administrative centre of an organisation                                                       | Y               |                | Y            |             |
| Manufacturing<br>Plant Factory | A facility or plant where manufacturing of goods and materials takes place                                                               |                 |                | Y            |             |
| Market                         | A location where groceries are sold                                                                                                    |                 |                | Υ            |             |
| Mental Health<br>Service       | Provides mental health treatment and support services                                                                                    |                 | Υ              | Y            | Y           |
| Nurse Station                  | Nurse station within a hospital or other healthcare service provider                                                                     |                 | Υ              | Υ            |             |
| Office                         | A room, set of rooms, or building where the business of a commercial or industrial organization or of a professional person is conducted |                 |                | Y            |             |
| Operating<br>Theatre           | A facility usually within a hospital used to perform medical/surgical procedures                                                         |                 | Y              | Y            | Y           |
| Packhouse                      | A building where packs or bundles of goods are packed for transport and sale                                                             |                 | Y              | Y            |             |
| Pathology                      | Pathology area within a hospital or independently operated                                                                               |                 | Y              | Y            | Y           |
| Personal<br>Services           | Business providing personal services such as Beauty Therapy, Tattoo parlours, Hair Salons etc                                            | Υ               |                | Y            |             |

| DISPLAY VALUE             | DESCRIPTION                                                                                                    | L | F | Р | D |
|---------------------------|----------------------------------------------------------------------------------------------------|---|---|---|---|
| Petrol Station            | An establishment beside a road selling fuel for motor vehicles                                                                                                    |   |   | Y |   |
| Pharmacy                  | A shop where medicinal drugs are sold                                                                                                    |   | Υ | Υ | Υ |
| Picking Bay               |                                                                                                    |   | Υ | Υ |   |
| Primary Health<br>Service | A Health Service which provides a first point of consultation for patients. Includes community centres                                                                    | Y | Υ | Y | Y |
| Processing Facility       |                                                                                                    |   | Υ | Υ |   |
| Production Line           | An area in a factory in which goods being manufactured is passed through a set linear sequence of mechanical or manual operations                                         |   | Y | Y |   |
| Rail Station              | A location with one or more buildings/platforms where trains stops for people to embark/disembark                                                                         |   |   | Y |   |
| Repacker                  | An area in a facility that provides repacking of goods                                                                                                    |   | Y | Y |   |
| Residence                 | A dwelling or an apartment where one lives                                                                                                    |   |   | Y |   |
| Rest Stop                 | A rest area with public facilities located next to a large thoroughfare such as a highway, at which drivers can rest, eat, or refuel without exiting onto secondary roads |   |   | Y |   |

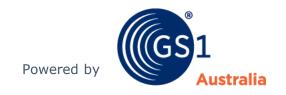

| DISPLAY<br>VALUE             | DESCRIPTION                                                                                                    | Legal<br>Entity | Functi<br>onal | Physi<br>cal | Digi<br>tal |
|------------------------------|----------------------------------------------------------------------------------------------------|-----------------|----------------|--------------|-------------|
| Retail Outlet                | Business premises or facilities for selling products to Consumers. A retail outlet may take the form of a shop or store which buyers visit to make purchases |                 |                | Y            |             |
| Sales Yard                   | A location for individuals or companies to sell used goods                                                                                                   |                 |                | Υ            |             |
| School College<br>University | Institutions for providing primary, secondary or tertiary education                                                                                          | Υ               | Υ              | Υ            | Υ           |
| Seaport                      | A maritime facility comprises one or more wharves where ships may dock to load and discharge passenger and cargo                                             |                 |                | Υ            |             |
| Silo                         | A tall tower or pit used to store grain                                                                                                    |                 |                | Υ            |             |
| Slaughter<br>House           | A facility where animals are slaughtered for meat as food                                                                                                    |                 |                | Υ            |             |
| Sports and<br>Recreational   | A location for individuals to engage in sports and recreational activities for leisure                                                                       |                 |                | Υ            |             |
| Station                      | An establishment or building where a specified activity or service is based                                                                                  |                 |                | Y            |             |
| Storage<br>Location          | A location where material and goods are stored                                                                                                    |                 | Υ              | Y            |             |
| Terminal                     | A terminal is an area or location which serves as a pathway for handling transport process                                                                   |                 |                | Υ            |             |
| Ward                         | Usually a sub-location within a hospital                                                                                                    |                 | Y              | Υ            |             |

| DISPLAY VALUE             | DESCRIPTION                                                                                                    | L | F | P | D |
|---------------------------|----------------------------------------------------------------------------------------------------|---|---|---|---|
| Warehouse and/or<br>Depot | Inventory storage location which holds bulk stock amounts for onward distribution                                |   |   | Y |   |
| Wharf                     | A structure built on the shore of a harbor extending into deep water so that vessels may lie alongside.          |   |   | Y |   |
| Whole of State            | Entire state including all entities within the state that fall under the control of a state Health Jurisdiction. | Y |   |   | Y |

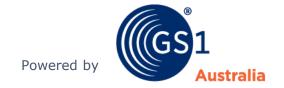

| Location Function        | Definition                                                                                                    |
|--------------------------|----------------------------------------------------------------------------------------------------|
| Accepting Party          | Party accepting goods, products, services etc.                                                                                                    |
| Bill From                | Party issuing an invoice.                                                                                                    |
| Bill To                  | Party which receives the invoice and pays for the goods                                                                                                    |
| Bill of Lading Recipient | Party to receive Bill of Lading.                                                                                                    |
| Buyer                    | Party to which Goods or Services are sold                                                                                                    |
| Carrier                  | A company, which physically transports goods from one place to another.                                                                                                    |
| Consignee                | The entity who will receive the physical shipment                                                                                                    |
| Consignor                | The entity who will ship the physical shipment.                                                                                                    |
| Consolidator             | Organisation consolidating various consignments, payments etc.                                                                                                    |
| Customs                  | Identification of customs authority relevant to the transaction or shipment.                                                                                                    |
| Customs Broker           | Organisation responsible for the preparation of documents and/or electronic submissions, the calculation on behalf of the client of taxes, duties and excises, and facilitating communication between the importer/exporter and governmental authorities. |
| Delivery Party           | Organisation to which goods are delivered.                                                                                                    |
| Despatch Party           | Organisation where goods are collected or taken over by the carrier.                                                                                                    |
| Distributor              | Party distributing goods, financial payments or documents.                                                                                                    |
| eMessaging Receiver      | Party receiving the message.                                                                                                    |
| eMessaging Sender        | Party sending the message                                                                                                    |

| Location function             | Definition                                                                                                    |
|-------------------------------|----------------------------------------------------------------------------------------------------|
| Equipment Owner               | Owner of equipment (container, etc.).                                                                                                    |
| Exporter                      | a person, country, or company that sends goods or services to another country for sale                                                      |
| Factor                        | An Organisation that purchases financial receiving instruments e.g. invoices                                                                |
| Freight Forwarder             | A Party specialises in arranging storage and shipping of goods on behalf of shippers.                                                       |
| Healthcare Provider           | Organisation providing healthcare to patients, consumers, individuals                                                                       |
| Importer                      | A person, country, or company that brings goods or services into a country from abroad for sale                                             |
| NPC Information<br>Provider   | A party providing the information contained in<br>the document using the National Product<br>Catalogue                                      |
| NPC Information<br>Recipient  | A party which is named to be the recipient of all documents using the National Product Catalogue                                            |
| Insurer                       | A person or company offering insurance policies for premiums.                                                                               |
| Issuer Of invoice             | Organisation which issues an invoice.                                                                                                    |
| Logistics Service<br>Provider | An umbrella term for an entity, which provides a combination of many different transport and logistics related services for another entity. |

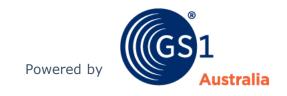

| Location Function       | Definition                                                                                                    |
|-------------------------|----------------------------------------------------------------------------------------------------|
| Payee                   | Organisation, which receives payment.                                                                                              |
| Payor                   | Organisation which initiates payment.                                                                                              |
| Point of Sale           | Refers to the retail type checkout where bar code symbols are normally scanned.                                                    |
| Purchase Order Receiver | The organisation that receives the purchase order for the goods or services.                                                       |
| Recall Health Recipient | Organisation/Location/Individual receiving Recall notifications via Recall Health                                                  |
| Recall Health Sponsor   | Organisation sending Recall notifications via Recall<br>Health                                                                     |
| Recall Recipient        | Organisation/Location/Individual receiving Recall notifications via Recall                                                         |
| Recall Sponsor          | Organisation sending Recall notifications via Recall                                                                               |
| Receiving Location      | An area where trucks or rail cars are loaded (shipping) or unloaded (receiving). Used to load or unload trade items for logistics. |
| Remit To                | Organisation to whom funds are directed for payment of a commercial invoice.                                                       |
| Seller                  | Organisation which sells products or services to a buyer.                                                                          |
| Service Provider        | An organisation providing services for another organisation (e.g. re-packing supplier's products).                                 |
| Ship From               | Physical location where a shipment of goods originates.                                                                            |
| Ship To                 | Party or organisation which receives goods - may not be same receiver of invoices                                                  |

| Location function         | Definition                                                                                                    |
|---------------------------|----------------------------------------------------------------------------------------------------|
| Storage and<br>Handling   | The movement, protection, storage of products throughout manufacturing, warehousing and distribution              |
| Supplier                  | The party that produces, provides, or furnishes an item or service.                                               |
| Transportation<br>Carrier | The party undertaking or arranging transport of goods between named points. Can be air, road, rail or sea carrier |
| Warehouse Keeper          | Organisation taking responsibility for goods entered into a warehouse.                                            |
| Wholesaler                | Seller of articles, often in large quantities, to be retailed by others.                                          |

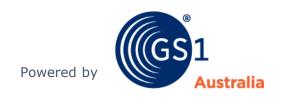